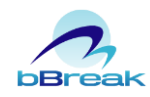

2023 年 8 月 23 日 株式会社ビーブレイクシステムズ

# **ビーブレイク、資料「IPO に向けた業務システム選定時のポイント」を無料提供**

クラウド ERP「MA-EYES」を提供している株式会社ビーブレイクシステムズ(本社:東京都品川区、代表取締役: 白岩次郎、以下「ビーブレイクシステムズ」)は、「IPO に向けた業務システム選定時のポイント」と題した資 料を作成し、無料提供を開始したことお知らせいたします。

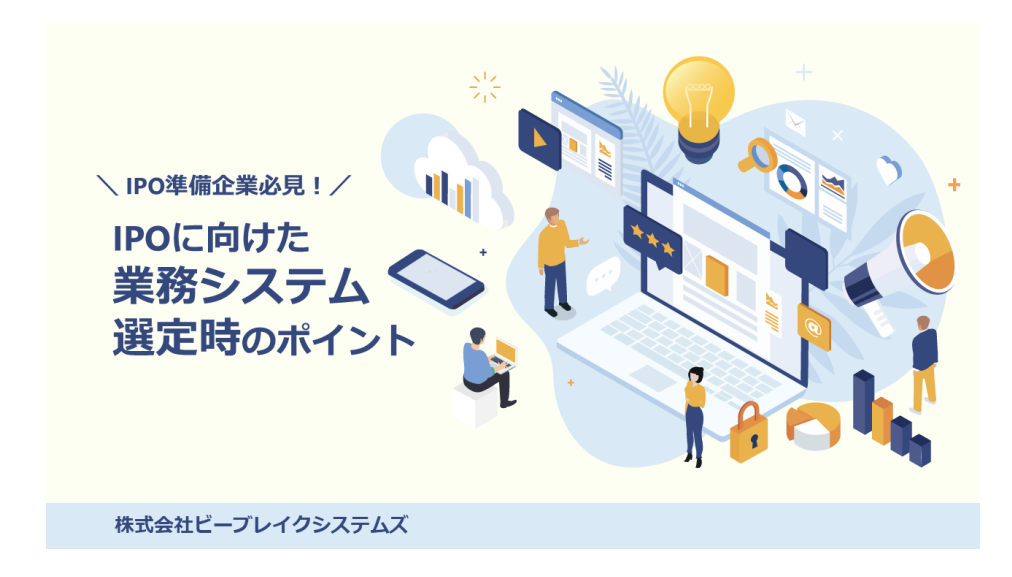

## ■資料「IPO に向けた業務システム選定時のポイント」について

業務システムの導入理由として「IPO に向けた (もしくは上場に伴う) 内部統制の確立」がよく挙げられます。 業務フローの統一化や内部統制の構築に業務システムは役立つとは聞くものの、具体的にどのようなシステム を導入すればよいのかわからないという方も多いのではないでしょうか。

本資料では、上場にむけて(もしくは上場に伴い)システム導入を検討中のご担当者の方に向けて、システム 選定時のポイントを分かりやすく紹介します。

主な内容: IPO とシステム導入の関係 IPO に適したシステムの要件 IPO に対応可能な ERP システム

資料はこちらよりダウンロード可能です。 <https://work-pj.net/download/wp-ipo-system>

ビーブレイクシステムズは、これからも IT の力でお客様の経営課題を解決し、生産性の向上に貢献してまい ります。

> 【本件に関するお問い合わせ先 】 株式会社ビーブレイクシステムズ 広報担当 E-MAIL:pr@bbreak.co.jp

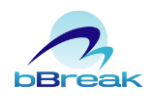

## ビーブレイクシステムズ 会社概要

社名:株式会社ビーブレイクシステムズ 本社:東京都品川区西五反田 2-19-3 五反田第一生命ビル 代表取締役:白岩 次郎 設立:2002 年 7 月 事業内容:システム開発 上場市場:東証グロース市場(証券コード 3986) コーポレートサイト:<https://www.bbreak.co.jp/> 公式 Facebook: <https://www.facebook.com/bbreakworkpj/> 運営メディア"WORK-PJ"「働く」を考える:<https://work-pj.net/>

## クラウド ERP「MA-EYES(エムエーアイズ)」

プロジェクト管理を中心に企業の業務全般をサポートする ERP システムです。業種 や導入方法によって複数のシリーズを展開しています。企業の業務の効率化と生産 性の向上に貢献いたします。2023 年 10 月開始予定の「適格請求書等保存方式(イ ンボイス制度)」に対応しています。

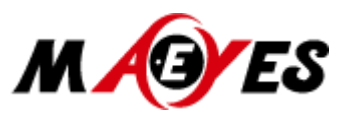

MA-EYES 製品サイト <https://www.bbreak.co.jp/maeyes/>

## ビーブレイクシステムズにおけるクラウドサービス

ビーブレイクシステムズでは、様々なマネジメントサービスの中からお客様にとって最適なシステム・サービ スを選定し、選定された複数のシステムやサービスを繋ぎ一つのシステムとしてご提案する「コネクテッド・ クラウド」をご提供しています。

コネクテッド・クラウド サービスサイト <https://www.bbreak.co.jp/connectedcloud/>

※資料のダウンロードには個人情報の入力が必要です。 ※掲載のデータは発表日現在の情報です。予告なしに変更されることがありますので、予めご了承下さい。 ※文中の会社名、製品名等は各社の商標または登録商標です。